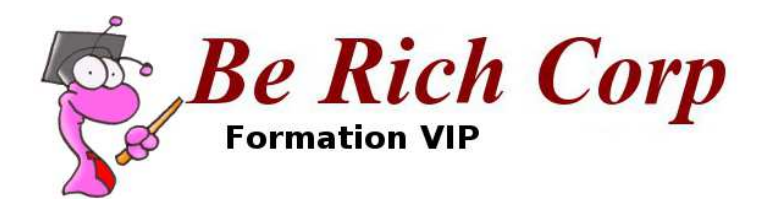

## Bases de l'analyse financière et de l'analyse de sociétés

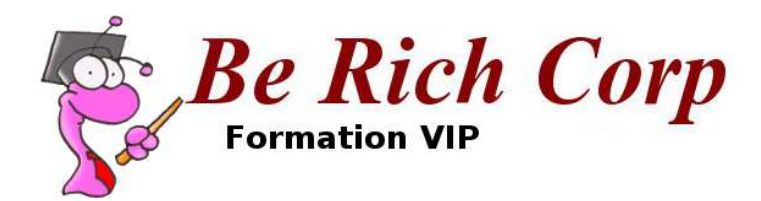

# Module 4 : Lire et interpréter un bilanPartie 2

contact@ia-vip.com

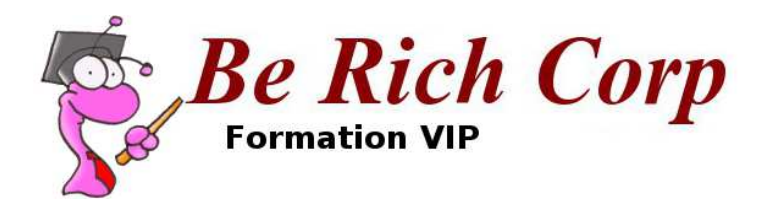

## Les postes courants

contact@ia-vip.com

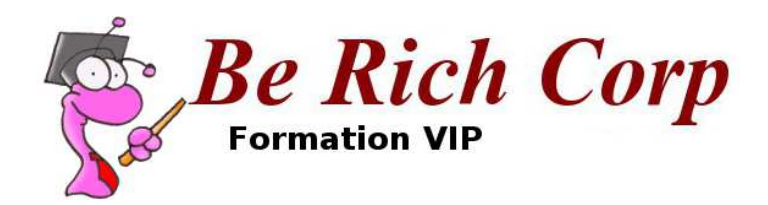

#### Les postes du bilan : les actifs courants (current assets)

• Sont convertibles en cash rapidement (généralement moins d'un an) lorsque le business suit son cours normal

• **Cash et équivalents** : liquidités et titres liquides (obligations de qualité)

• **Receivables (créances)** : regroupe les créances clients (la plupart du temps), celles des agents distributeurs, les créances arrivant à maturité dans l'année et les intérêts qui seront perçus au cours de l'année. On étudiera avec attention le **ratioreceivables / annual sales** (CA). Si ce ratio est trop important, il signifie que la politique de crédit est trop généreuse et que l'on risque de perdre des sous en cas de créances douteuses (impayés)

#### • **Inventories (stocks)**

• (Crédits d'impôt – Deferred tax assets)

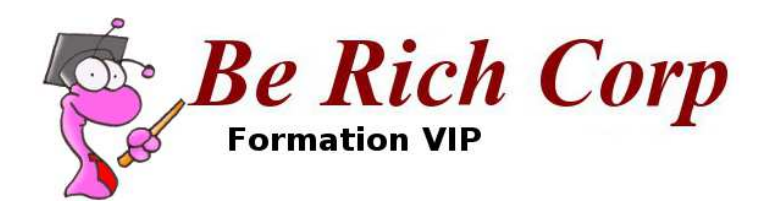

### Les postes du bilan : les passifs courants (current liabilities)

- Ce sont les passifs contractés par l'entreprise dans le cours normal de son business. Ceux-ci sont habituellement exigibles dans l'année
- Dette court terme (Short term debt), parfois appelée Notes / loans payable : Dettes financières payables dans l'année (obligations arrivant àmaturité, prêts bancaires)
- Dettes fournisseurs (Accounts payable) / Factures (Bills payable)
- Avances aux clients, filiales ou partenaires (Advances payable)
- Dépôts (deposits) pour les financières
- Intérêts courus non échus (Accrued interest)
- Salaires (Employees compensation / Accrued wages & benefits)
- Taxes
- Il arrive fréquemment que plusieurs de ces postes soient groupés dans
- « autres passifs courants » (Other current liabilities )

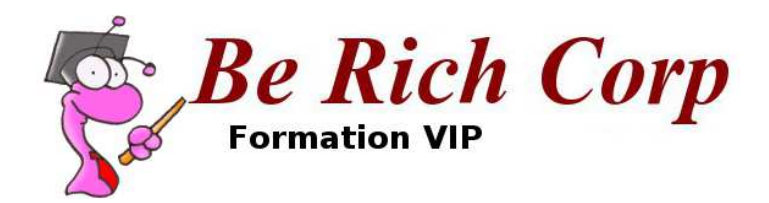

#### Actifs courants VS passifs courants : le FR

- **Fonds de Roulement = actifs courants – passifs courantsWorking Capital = current assets – current liabilities**
- Un FR très positif est fondamental notamment pour toute entreprise qui a une production tangible (i.e. qui a besoin d'investir pour produire des stocks) : cela lui permet de se développer ou d'affronter une situation de crise sans se mettre en manque de liquidités
- **Test de détresse secteur industrie : FR – stocks très > 0 ?** (plus c'est élevé, mieux c'est)
- Indicateur intéressant : **FR par \$ vendu** dans un secteur pour se faire une idée de l'importance de la chose
- Une entreprise ayant la capacité de faire tourner ses stocks rapidement (retail) aura besoin de moins de FR par \$ vendu qu'un producteur de matériel lourd vendus avec des cycles de paiement plus longs
- **L'évolution du FR sera étudiée avec attention sur plusieurs années**
- Note : une obligation de qualité sera bien souvent couverte par le FR

 • **On ne regardera pas le FR avec la même attention pour une entreprise de services**(y compris transports) car il n'y a pas besoin de faire des investissements conséquents pour maintenir des stocks, mais en avoir un constamment positif n'est pas un mal !

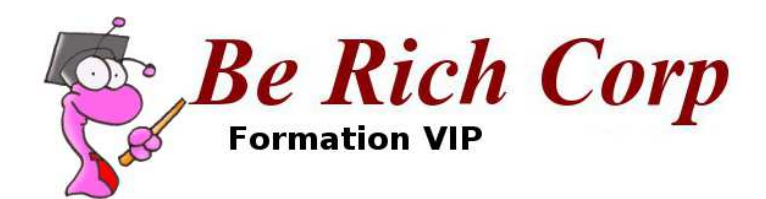

#### Actifs courants VS passifs courants : les current / quick ratios

- $\bullet$  Ratio courant = actifs courants / passifs courants
- Current ratio = current assets / current liabilities
- Un ratio élevé indique une capacité à faire face facilement aux dettes à court terme au fur et à mesure que celles-ci arrivent à maturité
- Un ratio supérieur à 2 pour une entreprise industrielle est le strict minimum
- Pour une entreprise de services qui ne stocke pas et se fait payer rapidement, ce n'est pas aussi important.
- Quick ratio = (actifs courants stocks) / passifs courants
- Ce ratio doit être idéalement supérieur à <sup>1</sup>

 • Exception : Les business saisonniers (retail) qui empilent les stocks a une certaine période pour les écouler à une autre pourront temporairement avoir un quick ratio inférieur à <sup>1</sup>

• **Alerte** : **lorsque les créances bancaires (notes payable / short term debt) dépassent largement le cash et ses équivalents + les receivables**, il faut étudier la situation très attentivement car **l'entreprise est à la merci des banques**. On étudiera alors les prêts bancaires sur plusieurs années et on comparera leur évolution à celle des ventes et profits. S'il croissant plus vite que ces derniers, c'est une faiblesse !

IA-VIP | 22, rue Adam Ledoux - 92400 Courbevoie FRANCE | Siret : 53433316600013

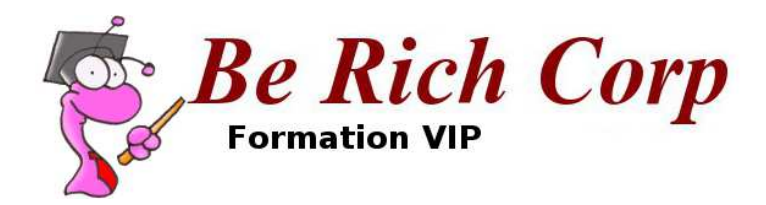

#### Note : que se passe-t-il en cas de faillite ?

- S'il reste quelque chose, sont versés les salaires et les dettes aux fournisseurs
- S'il reste encore quelque chose, les créanciers sont remboursés par ordre de séniorité (Obligations, banques etc)
- L'Etat (cotisations, taxes, impôts etc)
- Et s'il reste encore quelque chose, les actionnaires. En réalité, à ce stade, il ne reste plus grande chose voir rien du tout (exception liquidation volontaire)

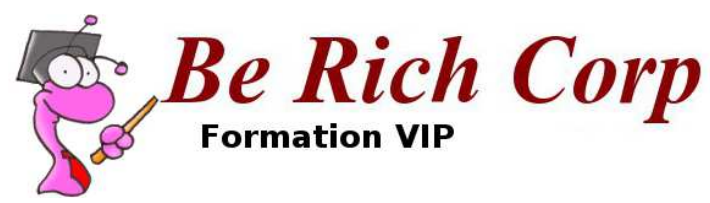

#### Le ratio CA / stocks

• Pour les business qui ont des stocks, surveillez leurs niveaux et vérifiez qu'ils ne s'empilent pas en regardant le ratio **CA / stocks** !

• En toute rigueur, on devrait prendre COGS / Stocks moyens de l'année :

- Où COGS, Cost Of Goods Sold, est le coût d'acquisition des produits vendus, ici les stocks, et le stock moyen de l'année peut être déterminé par stock de (début d'exercice + stock de fin d'exercice) divisé par 2)
- Mais tant qu'on compare des pommes avec des pommes, ce n'est pas vraiment important

• Il est bon de comparer ce ratio, indicateur d'efficacité opérationnelle, face aux concurrents. Attention à bien regarder s'il est nettement inférieur à 5 pour du retail classique (hors outils, électroménager et luxe) : cela peut être signe de problèmes

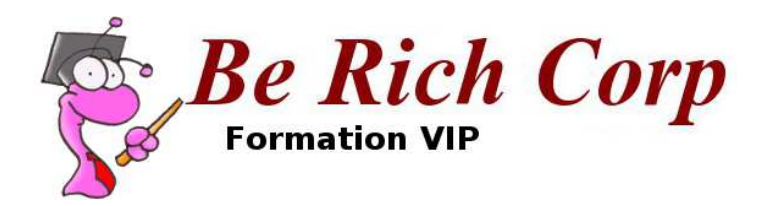

#### Fin du module 4

- Vous êtes familiers avec les notions d'actifs courants et de passifs courants
- Vous connaissez la notion de FR (Working Capital)
- Vous avez appris à calculer :
- ← le current ratio
- v le quick ratio
- le ratio CA/Stocks
- La ratio receivables / CA

#### **Exercice :**

Reprenez le bilan personnel que vous avez fait dans le module 3 et identifiez les actifs et passifs courants de votre bilan.

Gardez le fruit de votre travail sous le coude, vous en aurez besoin dans les modules suivants.